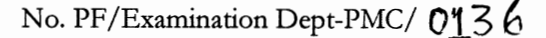

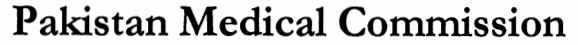

Mauve Area, G-10/4, Islamabad www.pmc.gov.pk Tel: 92 51 9106152, Fax: 9106159 Email: Info@pmc.gov.pk

Dated: 03rdMarch, 2021

To

All Vice Chancellors Medical Universities.

All Principals/Deans Medical & Dental Colleges.

## Login Credentials to Access College/University Portal. Subject: -

Pakistan Medical Commission (PMC) has developed a dedicated easy-to-use web portal for Universities and affiliated Colleges for;

i. Submitting the finalized list of admitted students to PMC for registration.

ii. Sending the list of their graduated students by the affiliating universities.

In this regard, following credentials have been created for your college/university;

Portal Link: Username: Password:

The Portal Link, Username and Password have been sent through courier. In addition a high level Step by Step guide is also included.

Note: System will prompt to change the password upon first login.

If you do not receive the Username and Password through courier or there are issues with login or any questions, please contact the IT department at IT@pmc.gov.pk.

Regards.

Dr. Oazi Tahir Ud Din Member Examination National Medical Authority Pakistan Medical Commission

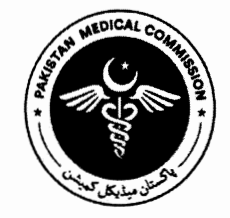

## **Step by Step Instructions**

- College portal can be accessed via pmc.gov.pk or directly at colleges.pmc.gov.pk.
- Login with the credentials provided to you in this letter.
- Upon first login you will be directed to change password and enter your email address. These will be your new credentials.
- Once logged in, you will be able to see your college dashboard and the number of seats allocated to your college.
- Admitted student's data can be entered one by one or in a batch by uploading the csv file in the format given in the dashboard.
- Submit the list to University by clicking "Submit to University" once the data is entered.

## **Note for Admitting & Affiliating Universities:**

- Admitting Universities will see the list of all colleges under their constituency in dashboard. Universities will have to submit those lists to PMC.
- Affiliating Universities are required to submit the data of graduating students (Graduating class of 2020-21} for every constituent college through the portal.